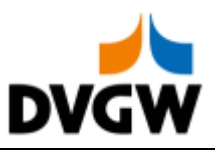

DVGW - Nachrichtenbeschreibung

# **SSQNOT**

Konsolidierte Lesefassung mit Fehlerkorrekturen Stand: 07.06.2019

auf Basis

**ORDRSP Bestellantwort** 

**UN D.07A S3**

Version: 5.7 (DE)<br>Ursprüngliches Publikationsdatum: 01.04.2019 Ursprüngliches Publikationsdatum:<br>Autor:

**DVGW** 

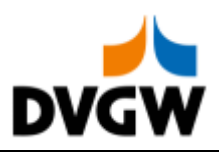

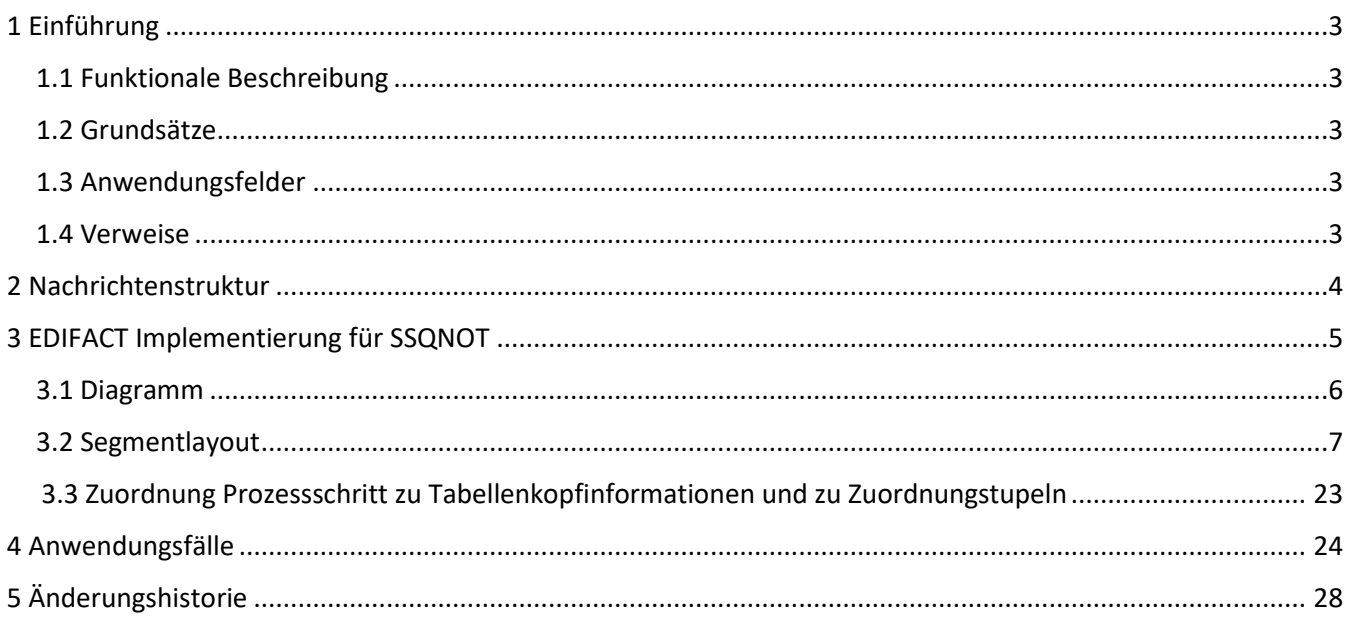

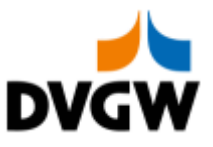

### <span id="page-2-0"></span>**1 Einführung**

#### **1 Einführung**

Dieses Dokument stellt die Definition der DVWG Mehr-/Mindermengen- Mitteilung (SSQNOT), einer angepassten Teilmenge der EDIFACT UNSM Order Response Nachricht (ORDRSP) dar, zum Gebrauch für den Elektronischen Datenaustausch (EDI) in der Gaswirtschaft. Es wird besonders auf Erfordernisse und Rollen in der Deutschen Gaswirtschaft Bezug genommen.

Vor der Implementierung dieser Nachrichtenbeschreibung wird empfohlen, das Dokument "Nachrichtenübergreifenden Vorgaben und Erläuterungen" zu lesen, da dieses einige grundsätzliche Regeln für alle DVGW Nachrichten enthält.

### <span id="page-2-1"></span>**1.1 Funktionale Beschreibung**

Diese Nachricht liefert im Rahmen des Prozesses zur Abrechnung von Mehr-/ Mindermengen die entsprechenden Mengen für einen definierten Zeitraum. Die gegenwärtige Beschreibung dieser Nachricht in dieser Implementierungsrichtlinie spiegelt die derzeitige Verwendung in der Gaswirtschaft. Sie schließt jedoch nicht eine Verwendung zwischen anderen als in dieser Beschreibung genannten Marktteilnehmern aus. Das Kriterium für die Verwendung sollte die Funktionalität und nicht die Beteiligten sein.

#### <span id="page-2-2"></span>**1.2 Grundsätze**

Die SSQNOT-Nachricht wird ausgetauscht, um Mehr- bzw. Mindermengen im Rahmen des Prozesses zur Abrechnung von Mehr-/Mindermengen an einen Marktgebietsverantwortlichen zu melden.

#### **1.3 Anwendungsfelder**

Die SSQNOT-Nachricht wird verwendet, um den Marktgebietsverantwortlichen die Mehr-/Mindermengen zu melden.

#### **1.4 Verweise**

Der Inhalt der SSQNOT Nachricht basiert auf:

- <span id="page-2-3"></span>• Der EDIFACT UNSM ORDRSP D 07A Definition wie von UN/CEFACT veröffentlicht.
- <span id="page-2-4"></span>Der Definition von Begriffen und Codes wie von der EASEE-Gas "Workflow and Message Design Working Group" festgelegt.

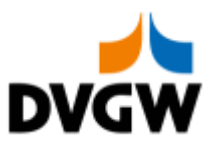

#### <span id="page-3-0"></span>**2 Nachrichtenstruktur**

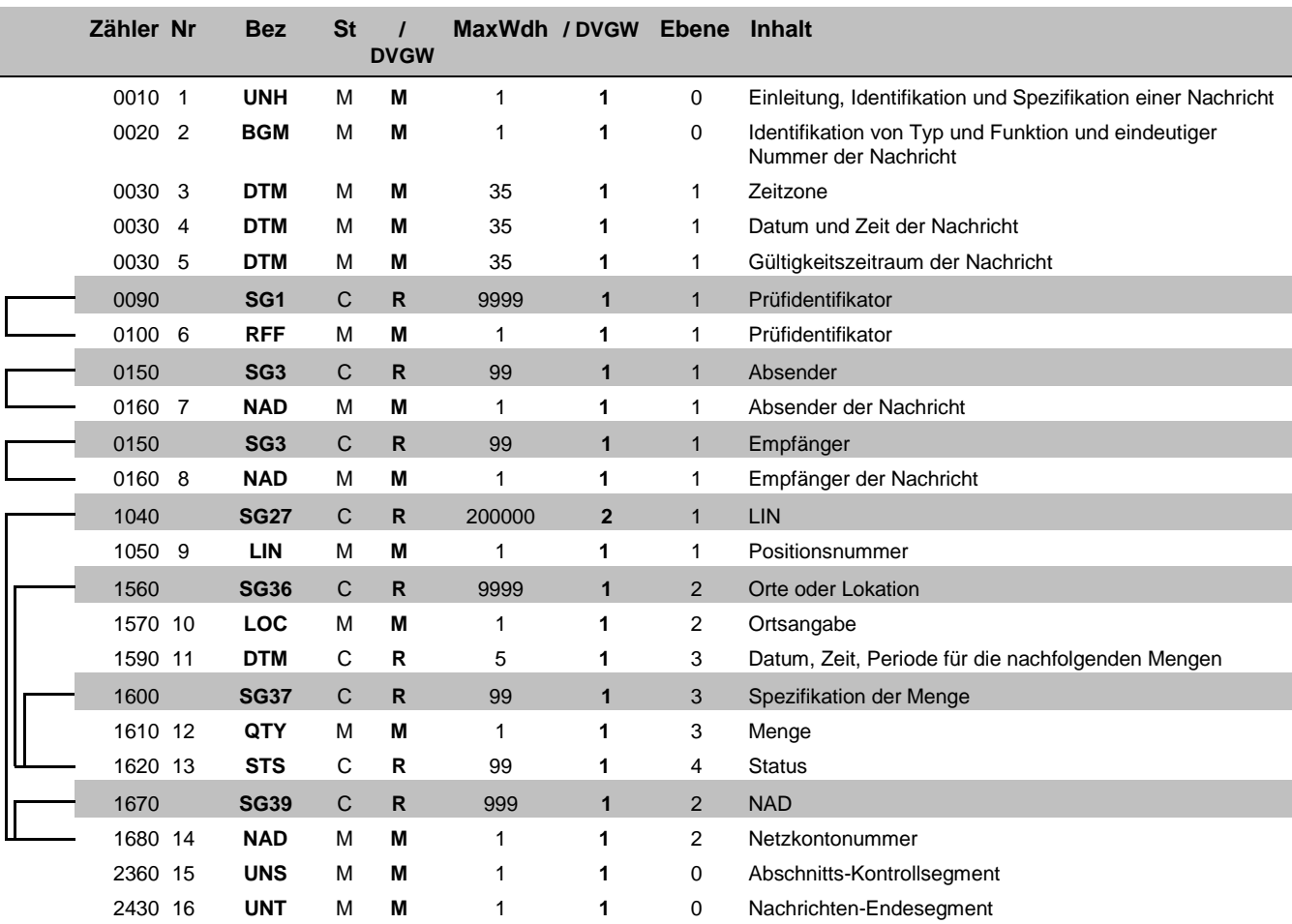

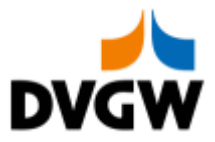

## <span id="page-4-0"></span>**3 EDIFACT Implementierung für SSQNOT**

3 EDIFACT Implementierung für SSQNOT

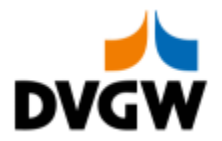

### **3.1 Diagramm**

<span id="page-5-0"></span>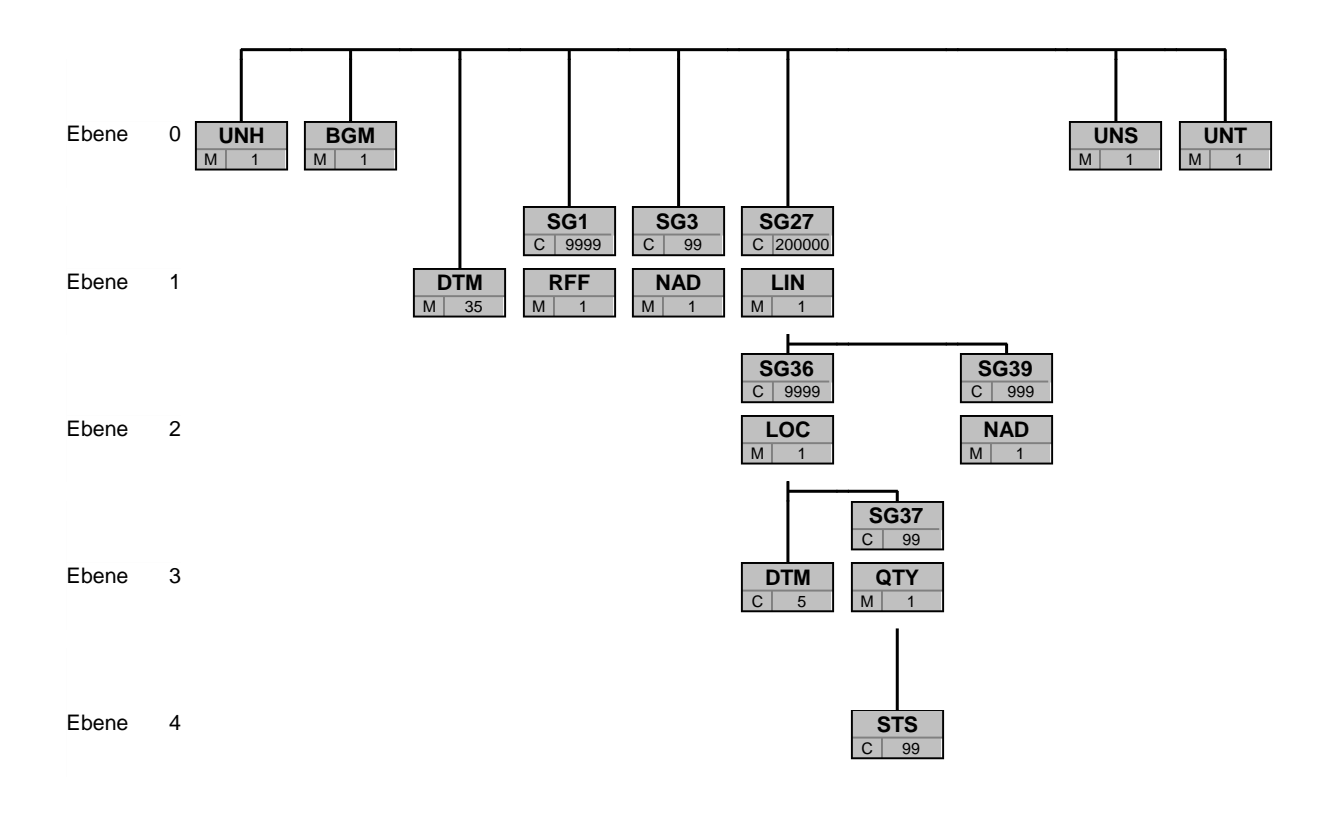

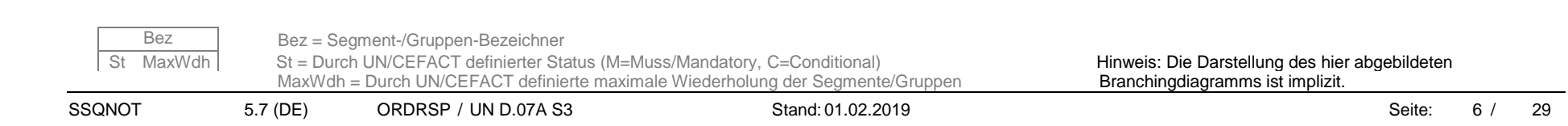

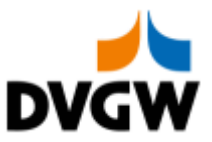

<span id="page-6-0"></span>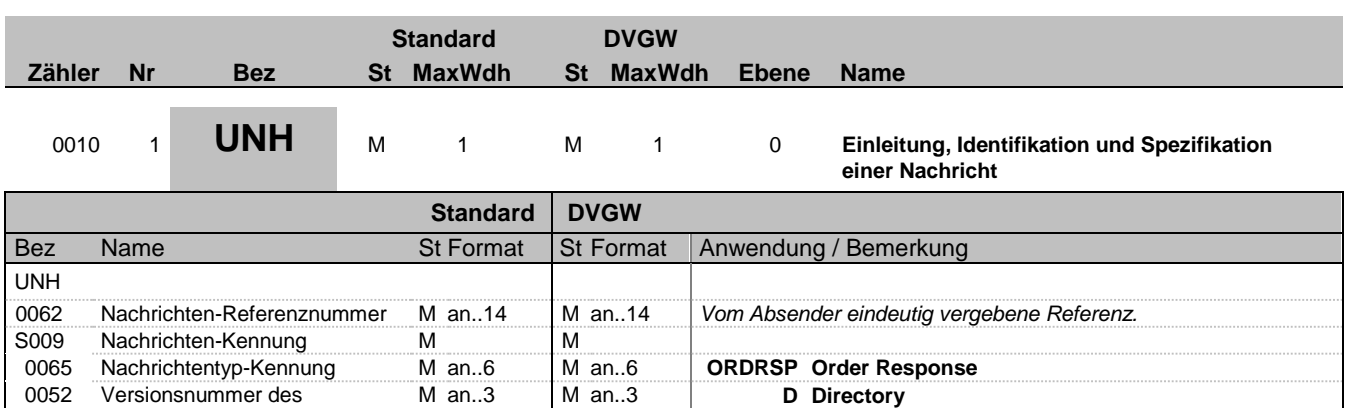

#### Nachrichtentyps 0054 Freigabenummer des Nachrichtentyps M an..3 M an..3 **07A Directory Release** 0051 Verwaltende Organisation M an..2 M an..2 **UN UN/ECE**<br>0057 Anwendungscode der C an..6 R an..6 **DVGW17 DVGW** N 0057 Anwendungscode der zuständigen Organisation **DVGW17** DVGW Nachrichtentypen Paket 17, Stand 1. **4.2019 (http://www.dvgw-sc.de/).**

#### **Bemerkung:**

#### **Beispiel:**

UNH+123456+ORDRSP:D:07A:UN:DVGW17'

Bez = Objekt-Bezeichner Status = Status = Status = Status = Status = Status = Status = Status = Status = Status Nr = Laufende Segmentnummer im Guide EDIFACT: M=Muss/Mandatory, C=Conditional MaxWdh = Maximale Wiederholung der Segmente/Gruppen Anwendung: R=Erforderlich/Required, O=Optional, Zähler = Nummer der Segmente/Gruppen im Standard Delthängig von/Dependent, N=Nicht benutzt/Not used

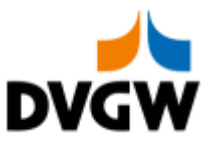

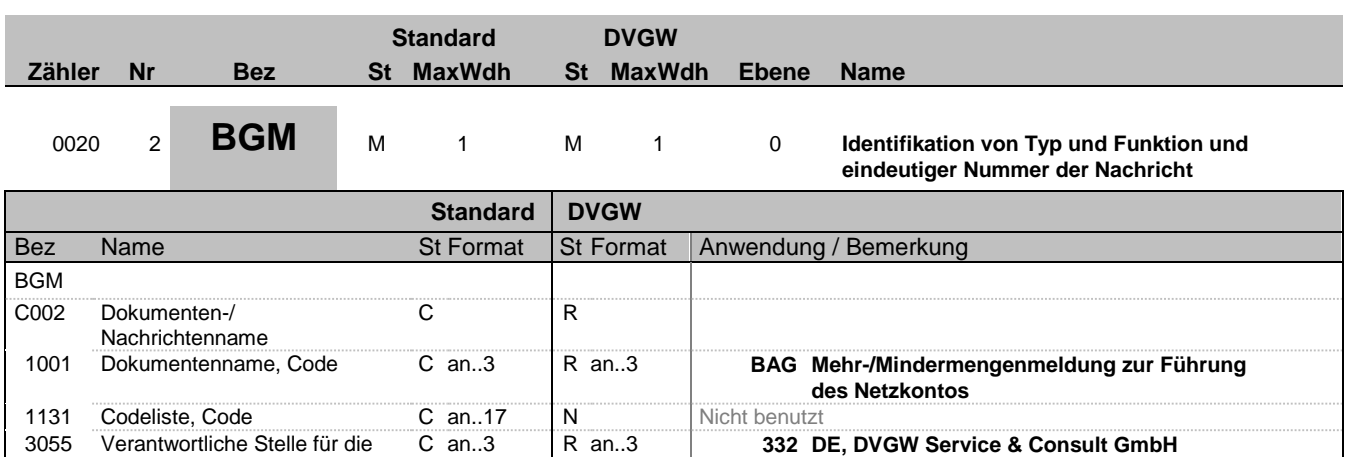

#### Codepflege, Code C106 Dokumenten-/Nachrichten-Identifikation<br>Dokumentennummer C R 1004 Dokumentennummer C an..35 R an..35 *SSQNOT + eindeutige Identifikation. Der Absender muss sicherstellen, dass diese Identifikation eindeutig ist.*

#### **Bemerkung:**

#### **Beispiel:**

BGM+BAG::332+SSQNOT00052'

Bez = Objekt-Bezeichner Status = Status = Status = Status = Status = Status = Status = Status = Status = Status Nr = Laufende Segmentnummer im Guide EDIFACT: M=Muss/Mandatory, C=Conditional MaxWdh = Maximale Wiederholung der Segmente/Gruppen Anwendung: R=Erforderlich/Required, O=Optional, Zähler = Nummer der Segmente/Gruppen im Standard Delthängig von/Dependent, N=Nicht benutzt/Not used

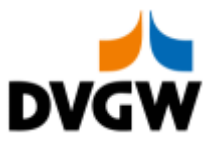

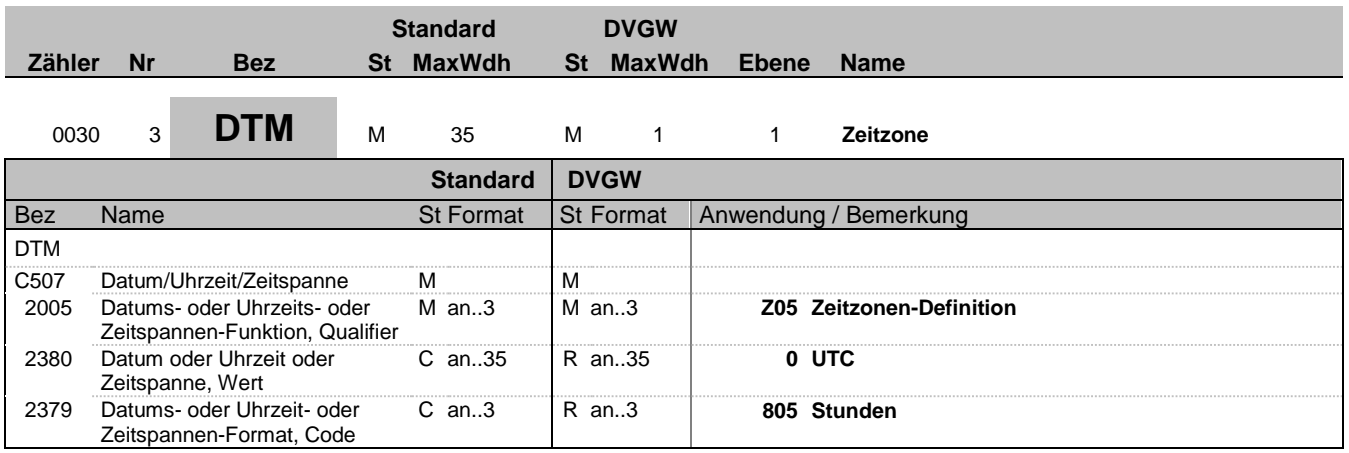

#### **Bemerkung:**

Alle Zeiten in einer Nachricht müssen in derselben Methodik angegeben werden. Empfehlung: DVGW empfiehlt unbedingt die Verwendung von UTC als Standard.

**Beispiel:**

DTM+Z05:0:805'

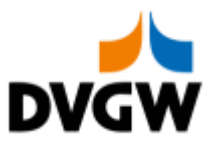

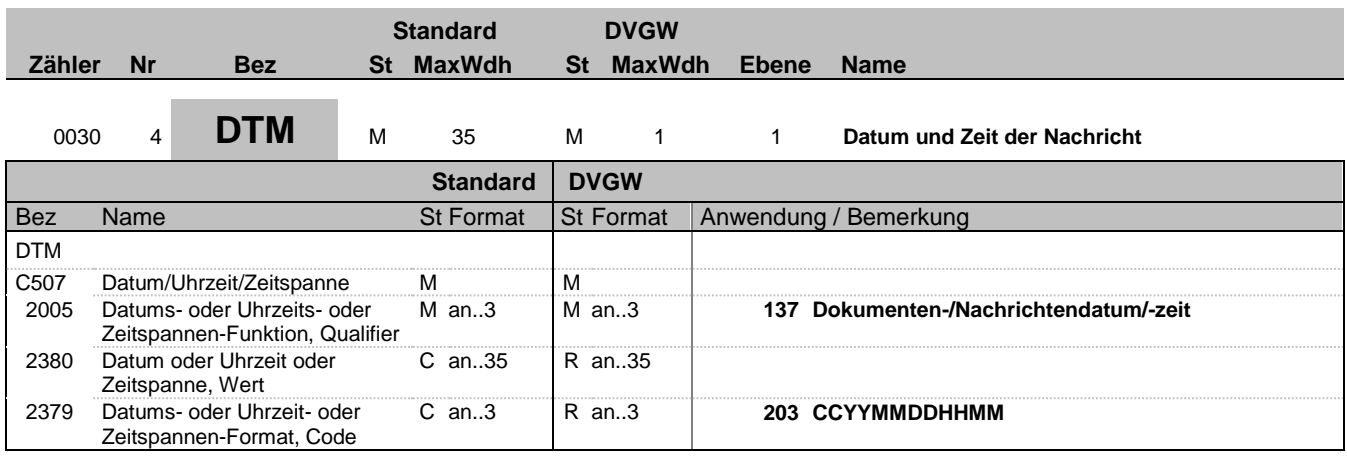

#### **Bemerkung:**

**Beispiel:**

DTM+137:201801042056:203'

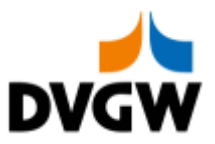

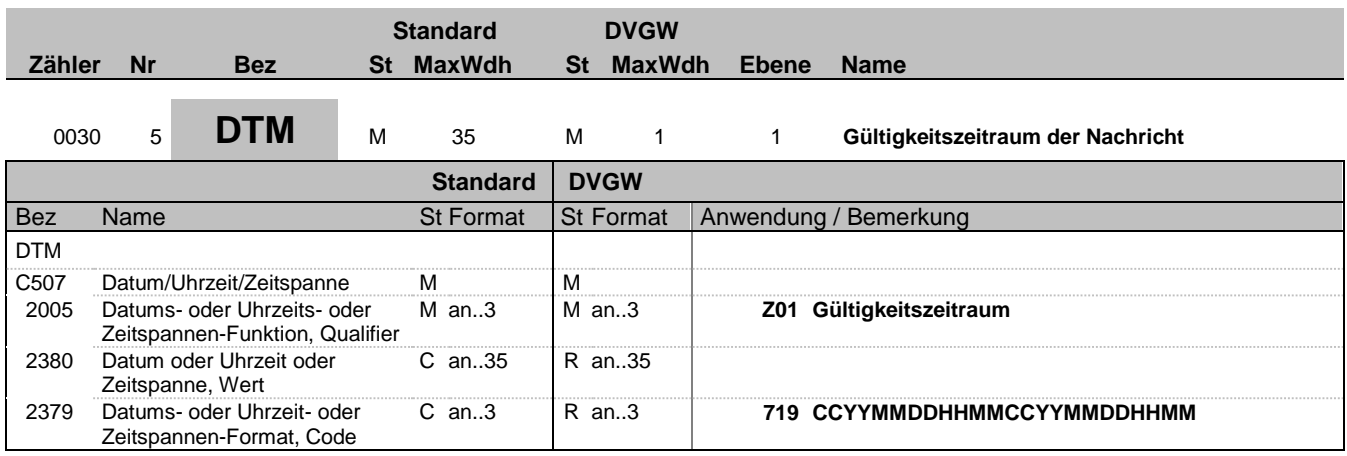

#### **Bemerkung:**

**Beispiel:**

DTM+Z01:201801010500201802010500:719'

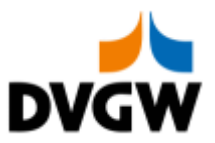

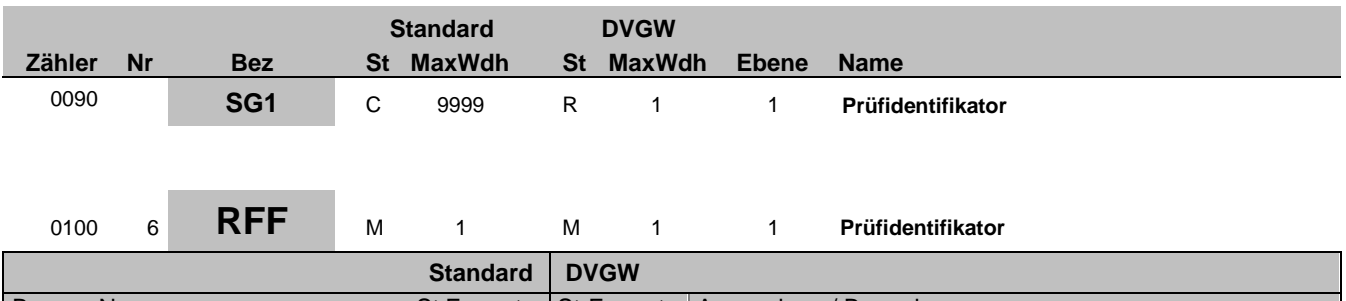

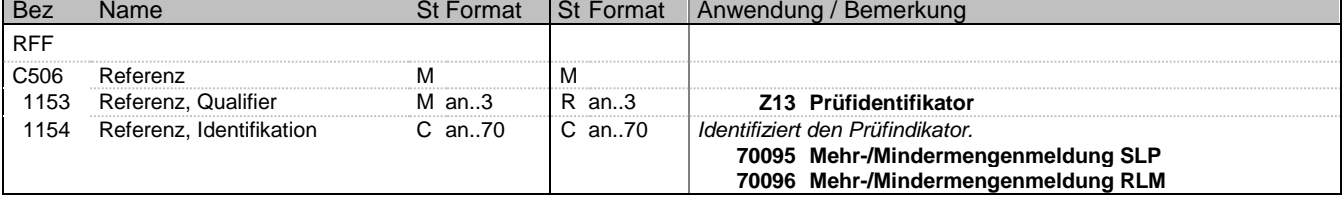

#### **Bemerkung:**

**Beispiel:**

RFF+Z13:70095'

Bez = Objekt-Bezeichner Status = Status = Status = Status = Status = Status = Status = Status = Status = Status Nr = Laufende Segmentnummer im Guide EDIFACT: M=Muss/Mandatory, C=Conditional MaxWdh = Maximale Wiederholung der Segmente/Gruppen Anwendung: R=Erforderlich/Required, O=Optional, Zähler = Nummer der Segmente/Gruppen im Standard Deabhängig von/Dependent, N=Nicht benutzt/Not used

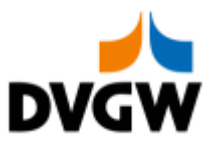

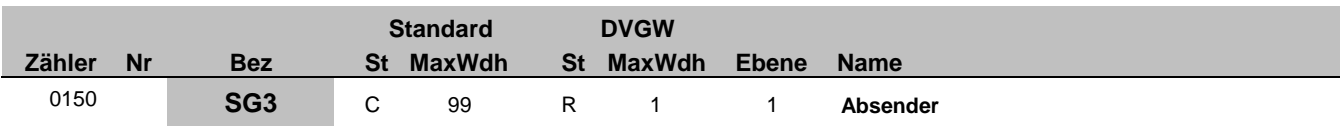

## 0160 7 **NAD** M 1 M 1 1 **Absender der Nachricht**

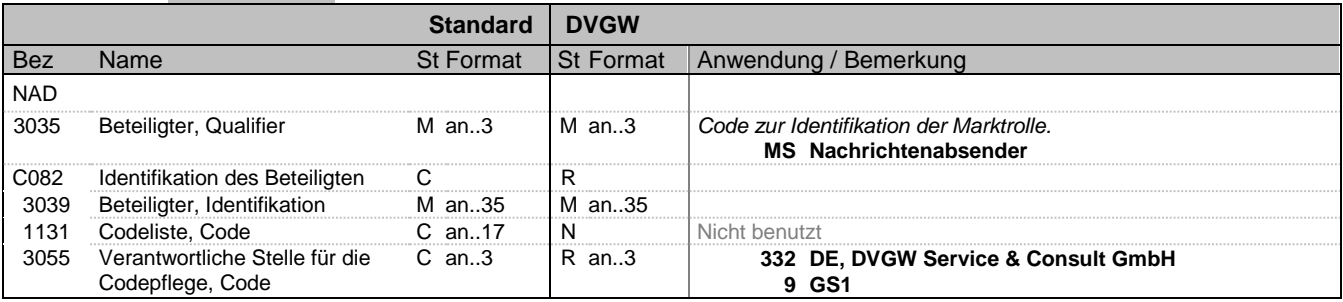

#### **Bemerkung:**

#### **Beispiel:**

NAD+MS+987004760000::332'

Bez = Objekt-Bezeichner Status = Status = Status = Status = Status = Status = Status = Status = Status = Status Nr = Laufende Segmentnummer im Guide EDIFACT: M=Muss/Mandatory, C=Conditional MaxWdh = Maximale Wiederholung der Segmente/Gruppen Anwendung: R=Erforderlich/Required, O=Optional, Zähler = Nummer der Segmente/Gruppen im Standard Delthängig von/Dependent, N=Nicht benutzt/Not used

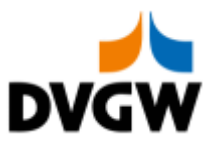

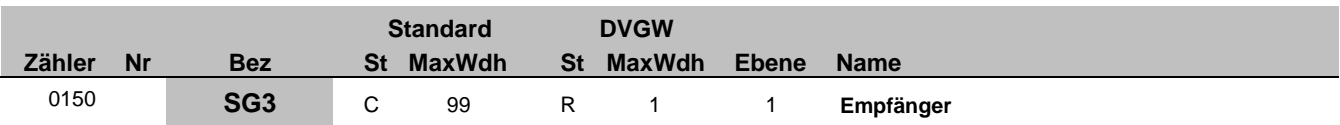

## 0160 8 **NAD** M 1 M 1 1 **Empfänger der Nachricht**

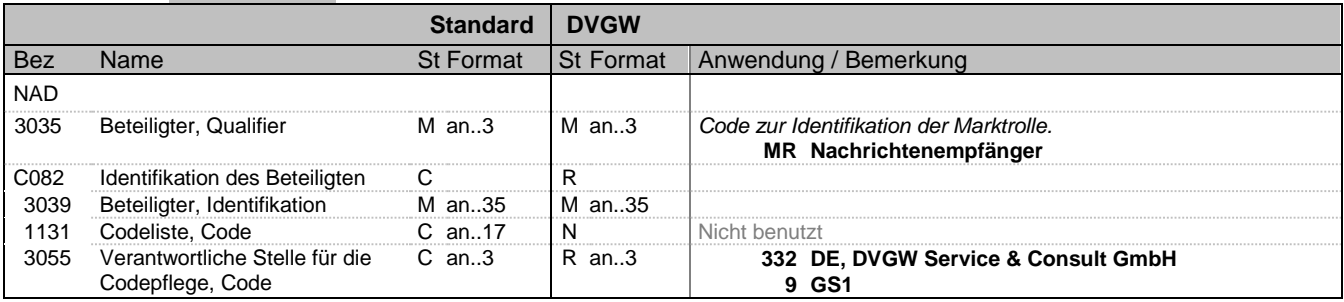

#### **Bemerkung:**

#### **Beispiel:**

NAD+MR+9870112500011::332'

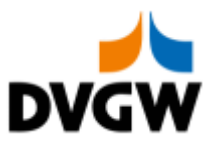

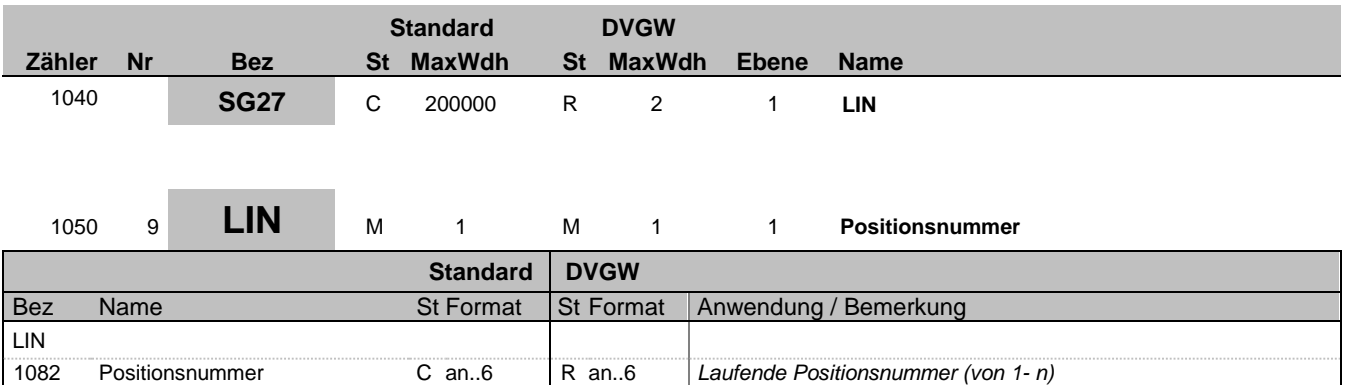

#### **Bemerkung:**

LIN-1082 ist eine Identifikation, vergeben vom Ersteller der Nachricht, die es erlaubt, jedes neue Auftreten einer Positionsnummer eindeutig zu identifizieren. Empfehlung: Wenn nicht anders erforderlich, empfiehlt der DVGW eine einfache, numerische Sequenz, beginnend mit '1', welche für jedes neue Auftreten eines LIN-Segmentes um '1' erhöht wird.

#### **Beispiel:**

LIN+1'

Bez = Objekt-Bezeichner mer im Guide and St = Status<br>
Nr = Laufende Segmentnummer im Guide EDIFACT: M=Muss/Mandatory, C=Conditional<br>
MaxWdh = Maximale Wiederholung der Segmente/Gruppen Anwendung: R=Erforderlich/Required, O Nr = Laufende Segmentnummer im Guide EDIFACT: M=Muss/Mandatory, C=Conditional MaxWdh = Maximale Wiederholung der Segmente/Gruppen Anwendung: R=Erforderlich/Required, O=Optional, Zähler = Nummer der Segmente/Gruppen im Standard Delthängig von/Dependent, N=Nicht benutzt/Not used

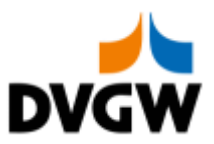

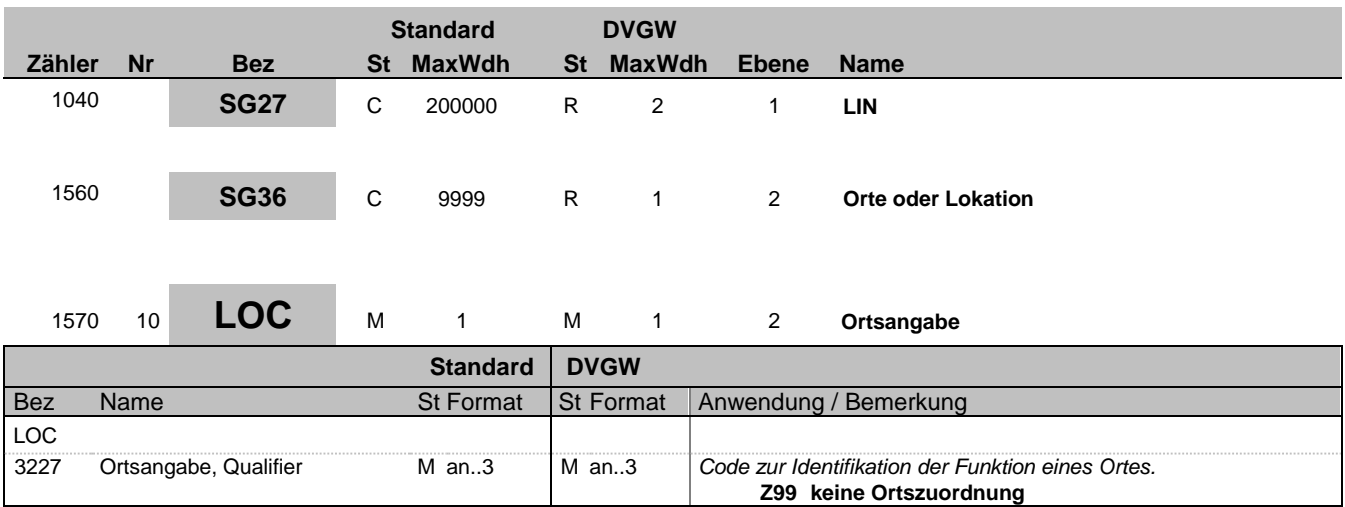

#### **Bemerkung:**

Anmerkung deutscher Markt: In der SSQNOT Nachricht ist keine Angabe eines spezifischen Ortes erforderlich. Somit besteht dieses Segment nur aus "LOC+Z99"

#### **Beispiel:**

LOC+Z99'

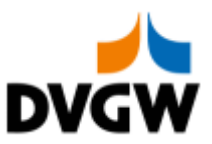

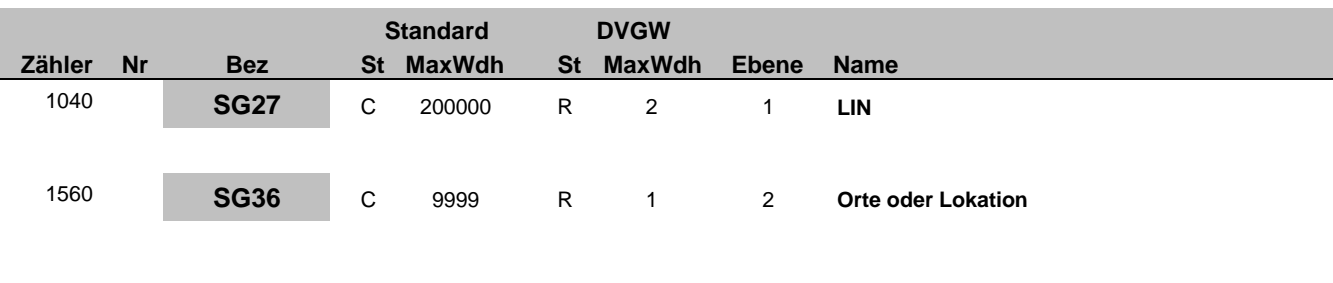

<sup>1590</sup> <sup>11</sup> **DTM** <sup>C</sup> <sup>5</sup> <sup>R</sup> <sup>1</sup> <sup>3</sup> **Datum, Zeit, Periode für die nachfolgenden Mengen** 

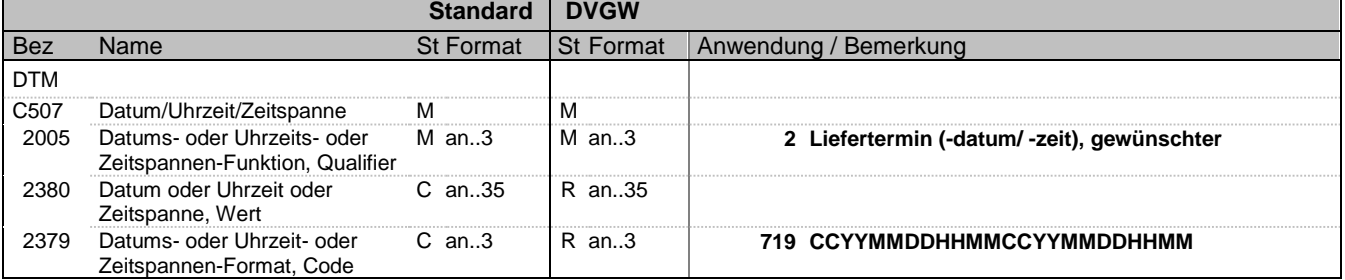

#### **Bemerkung:**

DTM kann in Segmentgruppe 36 nur 1 mal je LOC wiederholt werden.

#### **Beispiel:**

DTM+2:201801010500201802010500:719'

Bez = Objekt-Bezeichner Status = Status = Status = Status = Status = Status = Status = Status = Status = Status Nr = Laufende Segmentnummer im Guide EDIFACT: M=Muss/Mandatory, C=Conditional MaxWdh = Maximale Wiederholung der Segmente/Gruppen Anwendung: R=Erforderlich/Required, O=Optional, Zähler = Nummer der Segmente/Gruppen im Standard Deabhängig von/Dependent, N=Nicht benutzt/Not used

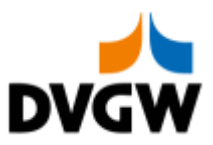

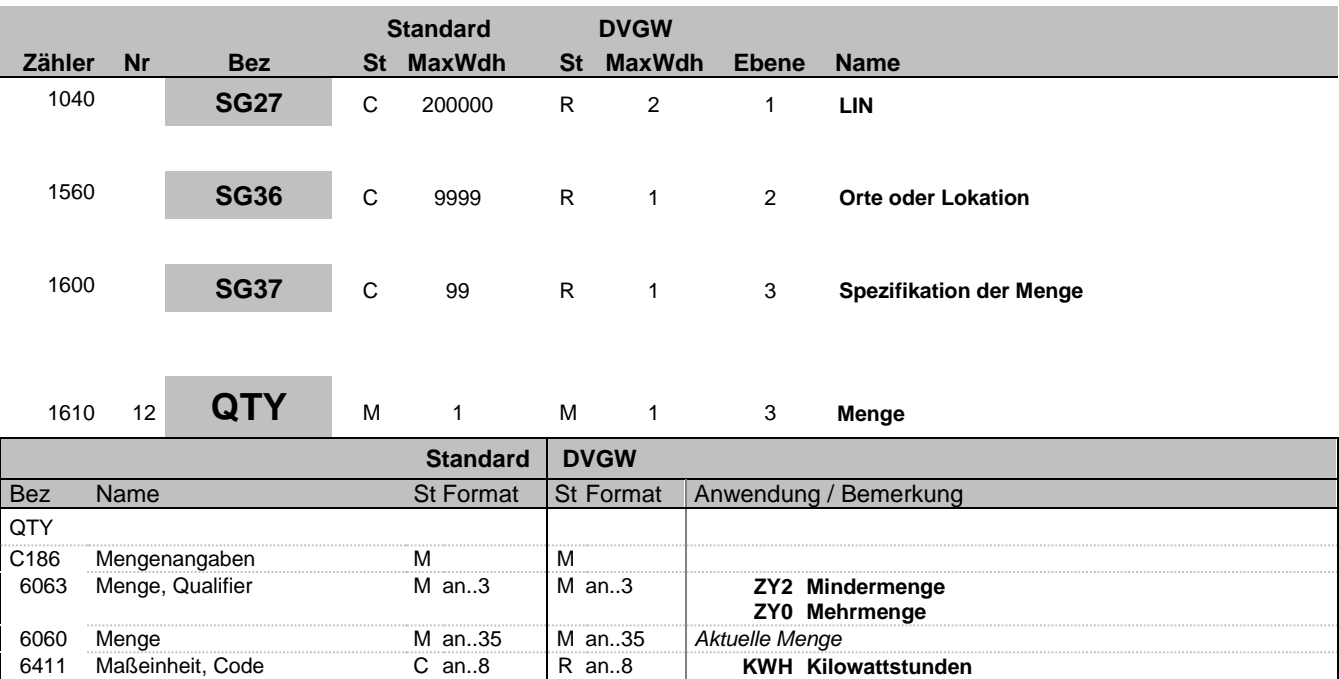

#### **Bemerkung:**

Im Rahmen der Mehr-/Mindermengenübermittlung werden nur natürliche Zahlen (einschließlich Null) mit der Einheit kWh übertragen.

#### **Beispiel:**

QTY+ZY2:6782:KWH'

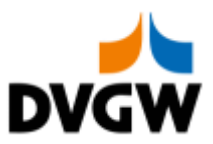

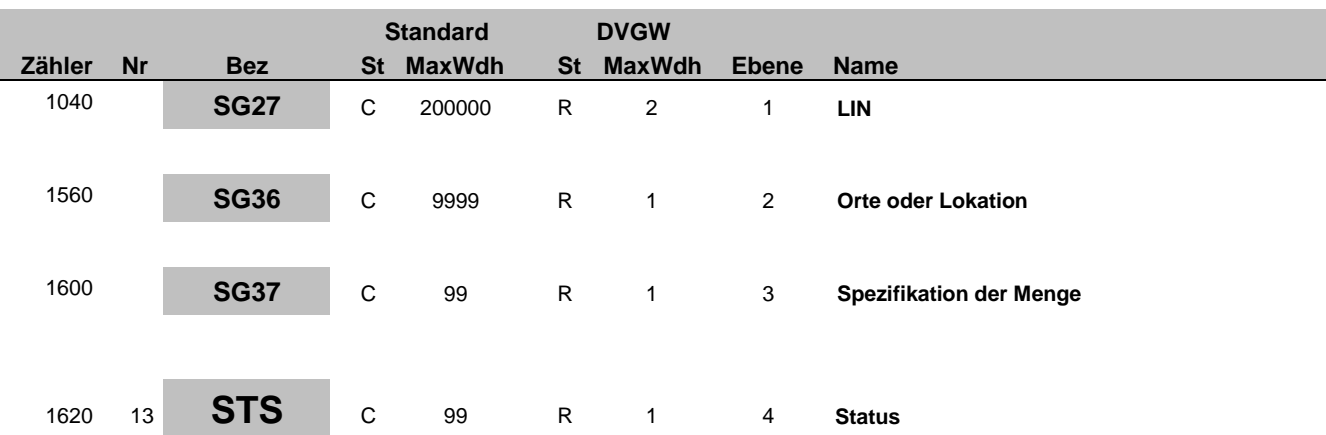

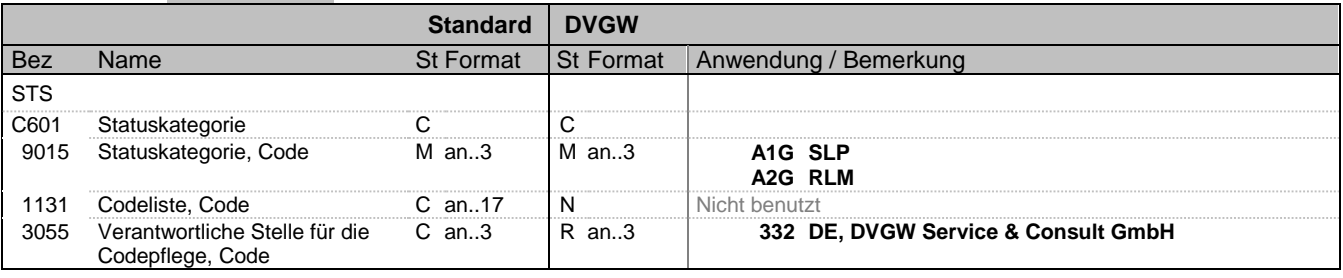

#### **Bemerkung:**

**Beispiel:**

STS+A1G::332'

Bez = Objekt-Bezeichner Status = Status = Status = Status = Status = Status = Status = Status = Status = Status Nr = Laufende Segmentnummer im Guide EDIFACT: M=Muss/Mandatory, C=Conditional MaxWdh = Maximale Wiederholung der Segmente/Gruppen Anwendung: R=Erforderlich/Required, O=Optional, Zähler = Nummer der Segmente/Gruppen im Standard Delthängig von/Dependent, N=Nicht benutzt/Not used

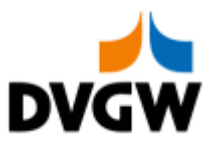

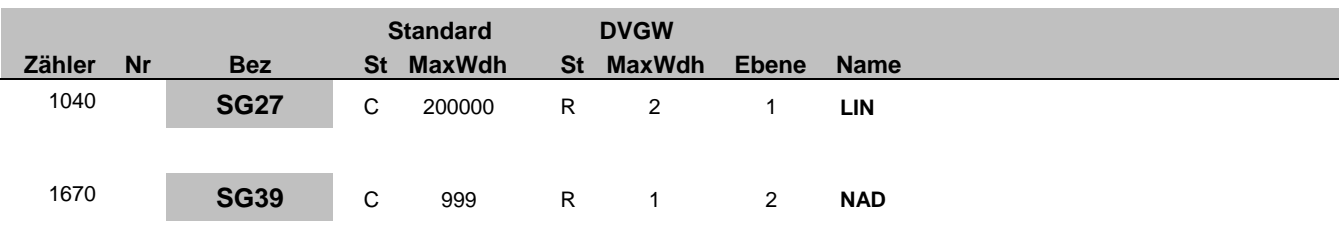

## <sup>1680</sup> <sup>14</sup> **NAD** <sup>M</sup> <sup>1</sup> <sup>M</sup> <sup>1</sup> <sup>2</sup> **Netzkontonummer**

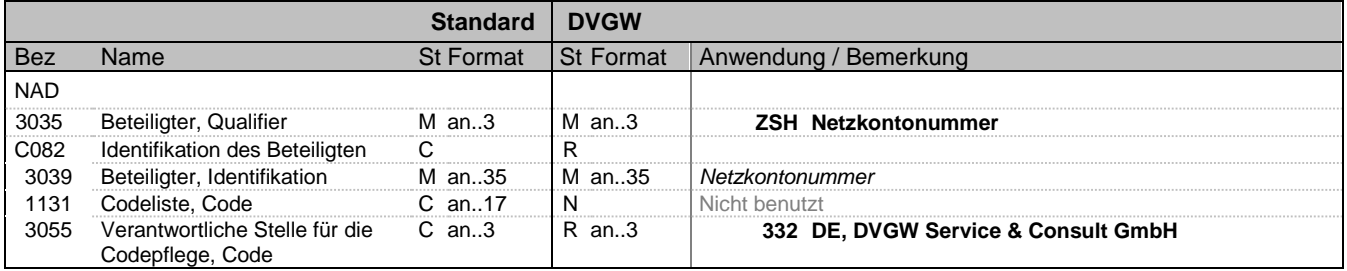

#### **Bemerkung:**

#### **Beispiel:**

NAD+ZSH+NETZKONTONR::332'

Bez = Objekt-Bezeichner Status = Status = Status = Status = Status = Status = Status = Status = Status = Status Nr = Laufende Segmentnummer im Guide EDIFACT: M=Muss/Mandatory, C=Conditional MaxWdh = Maximale Wiederholung der Segmente/Gruppen Anwendung: R=Erforderlich/Required, O=Optional, Zähler = Nummer der Segmente/Gruppen im Standard Delthängig von/Dependent, N=Nicht benutzt/Not used

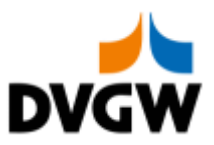

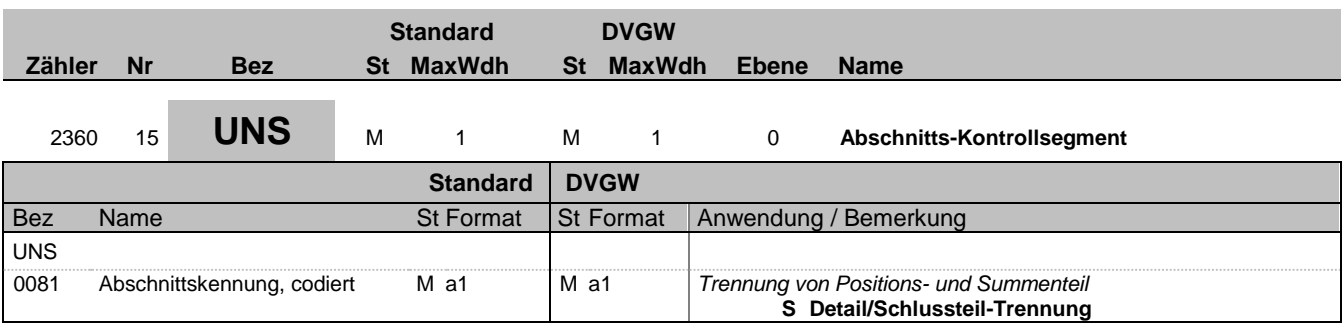

**Bemerkung:**

**Beispiel:**

Bez = Objekt-Bezeichner Status = Status = Status = Status = Status = Status = Status = Status = Status = Status Nr = Laufende Segmentnummer im Guide EDIFACT: M=Muss/Mandatory, C=Conditional MaxWdh = Maximale Wiederholung der Segmente/Gruppen Anwendung: R=Erforderlich/Required, O=Optional, Zähler = Nummer der Segmente/Gruppen im Standard Deabhängig von/Dependent, N=Nicht benutzt/Not used

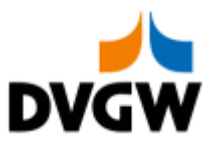

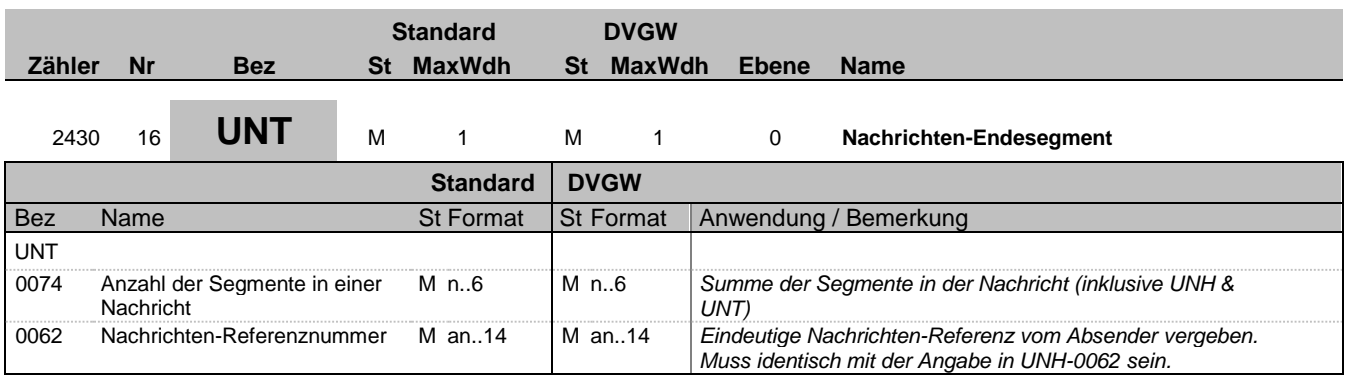

#### **Bemerkung:**

**Beispiel:** UNT+175+123456'

Bez = Objekt-Bezeichner Status = Status = Status = Status = Status = Status = Status = Status = Status = Status Nr = Laufende Segmentnummer im Guide EDIFACT: M=Muss/Mandatory, C=Conditional MaxWdh = Maximale Wiederholung der Segmente/Gruppen Anwendung: R=Erforderlich/Required, O=Optional, Zähler = Nummer der Segmente/Gruppen im Standard Dettand D=Abhängig von/Dependent, N=Nicht benutzt/Not used

 $\overline{a}$ 

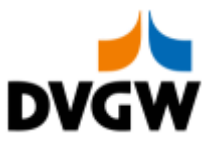

### **3.3 Zuordnung Prozessschritt zu Tabellenkopfinformationen und zu Zuordnungstupeln**

<span id="page-22-0"></span>In diesem Kapitel erfolgt in tabellarischer Form die Angabe, welcher Anwendungsfall (hier identifiziert über den Prüfidentifikator <sup>1</sup> ) in welchem Prozessschritt der jeweiligen Prozessbeschreibung zur Anwendung kommen kann. Des Weiteren ist der Tabelle zu entnehmen, welche Informationen aus einem empfangenen Geschäftsvorfall der Empfänger nutzt, um diesen Geschäftsvorfall entweder einem ihm bekannten Objekt oder einem bei ihm vorliegenden Geschäftsvorfall zuzuordnen.

Eintreffende SSQNOT-Geschäftsvorfälle werden immer über eine der nachfolgend aufgeführten Informationen beim Empfänger einem Objekt oder einem Geschäftsvorfall zugeordnet.

• 2-Tupel der Mehr-/Mindermengenmeldung Gas gemäß GABi Gas: (Netzkonto, Netzbetreiber) ZO-T1 (SG39 NAD+ZSH, SG3 NAD+MS)

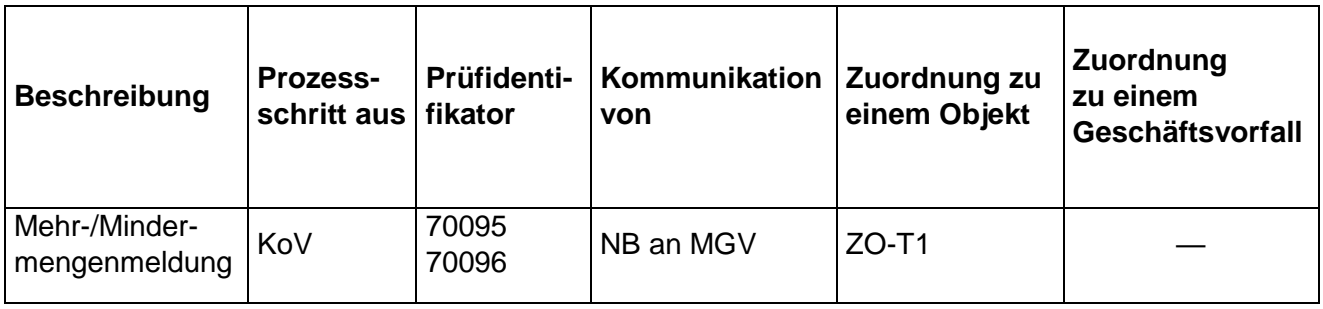

 $1$  An dieser Stelle wird darauf hingewiesen, dass der Prüfidentifikator ausschließlich der Durchführung der sogenannten AHB-Prüfung im Rahmen der Verarbeitbarkeitsprüfung dient.

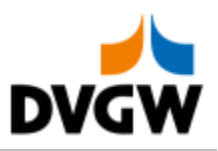

<span id="page-23-0"></span>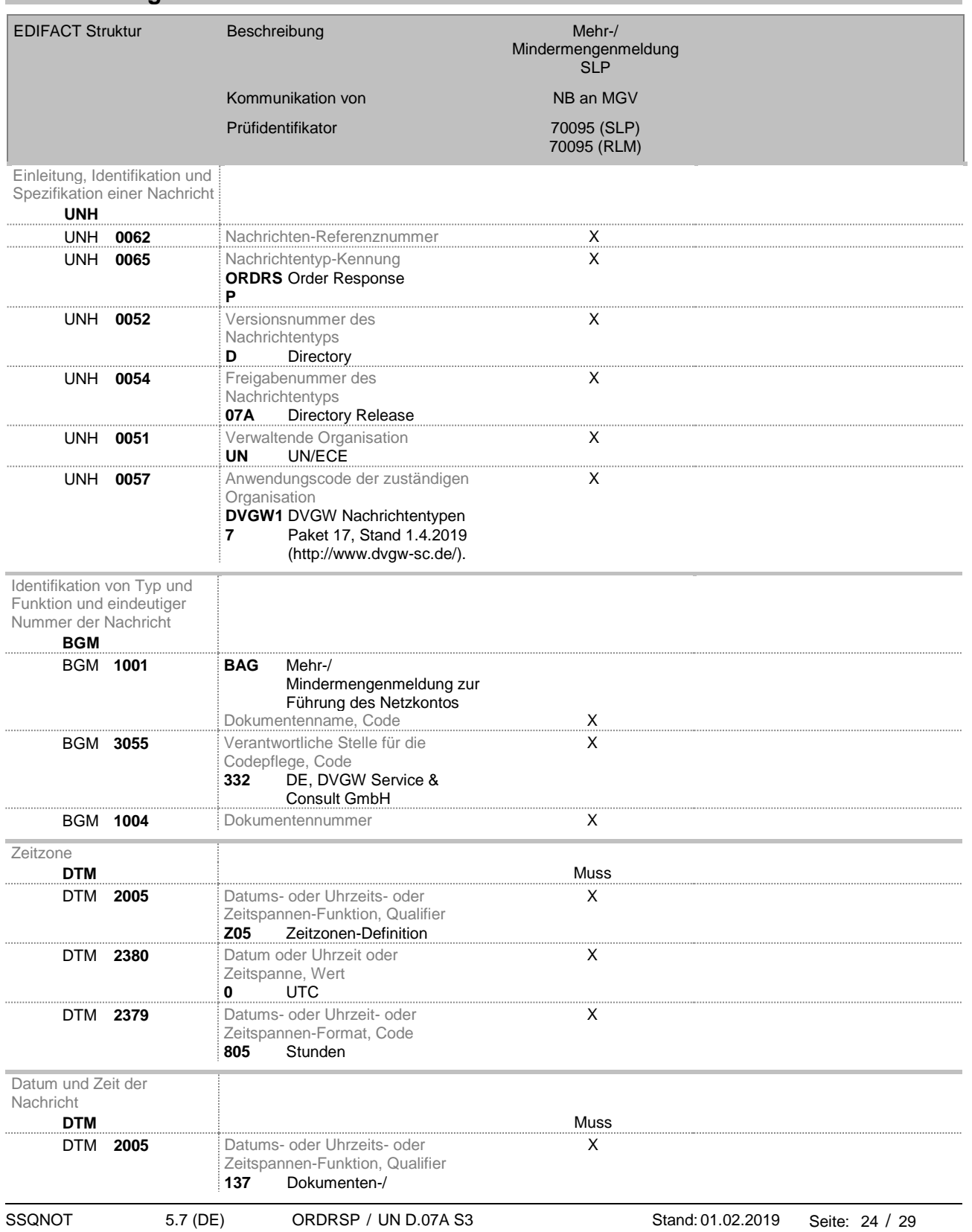

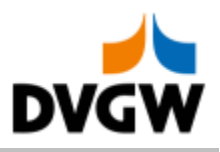

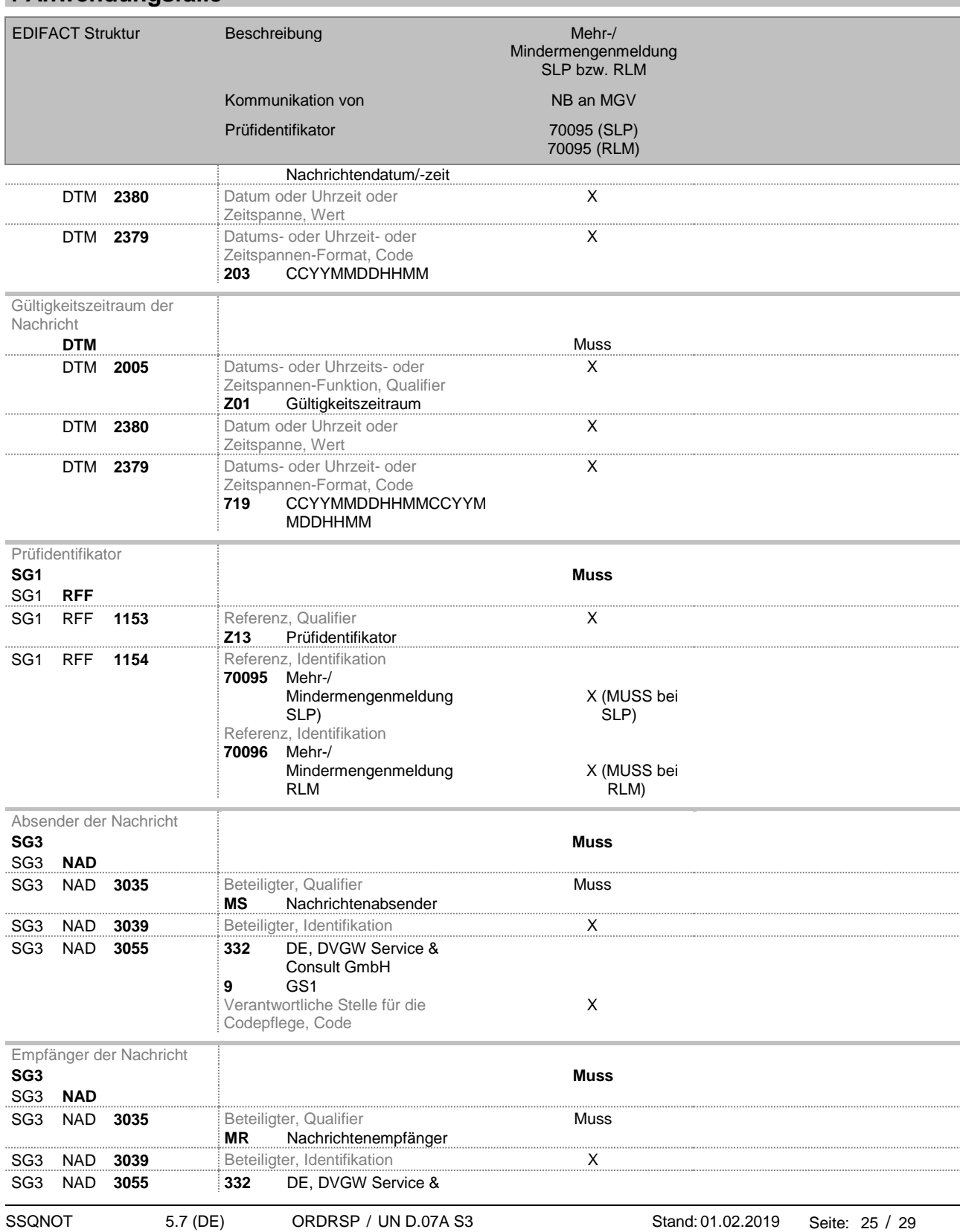

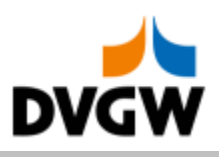

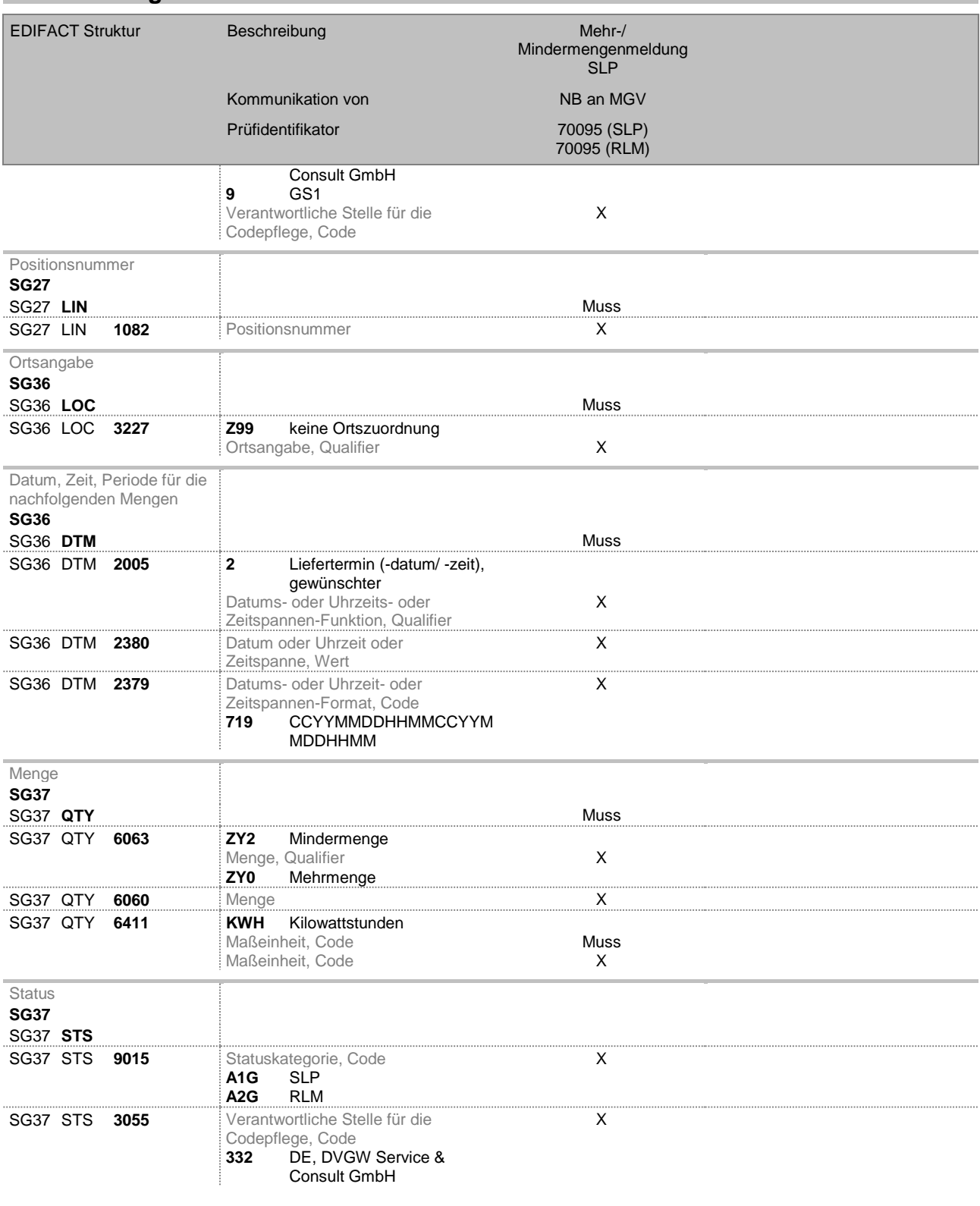

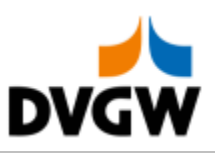

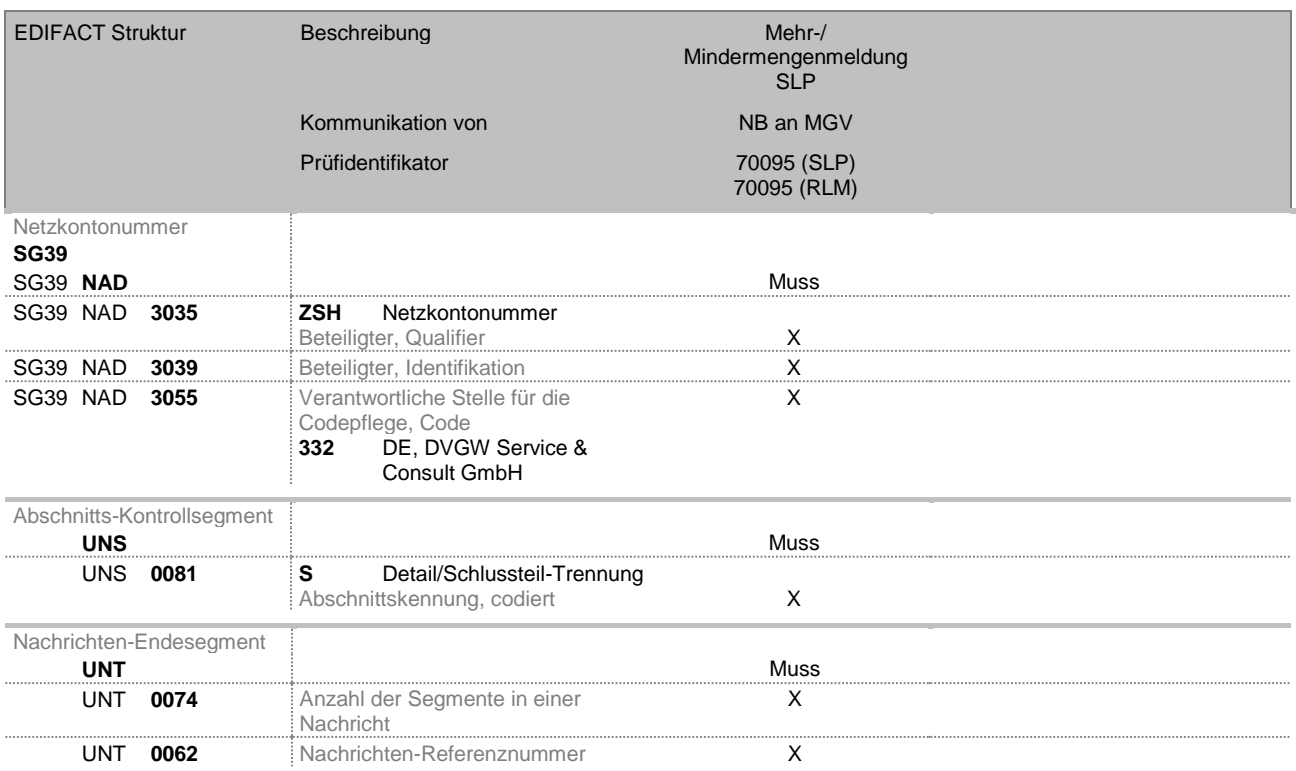

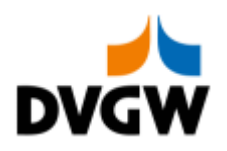

# **5 Änderungshistorie**

<span id="page-27-0"></span>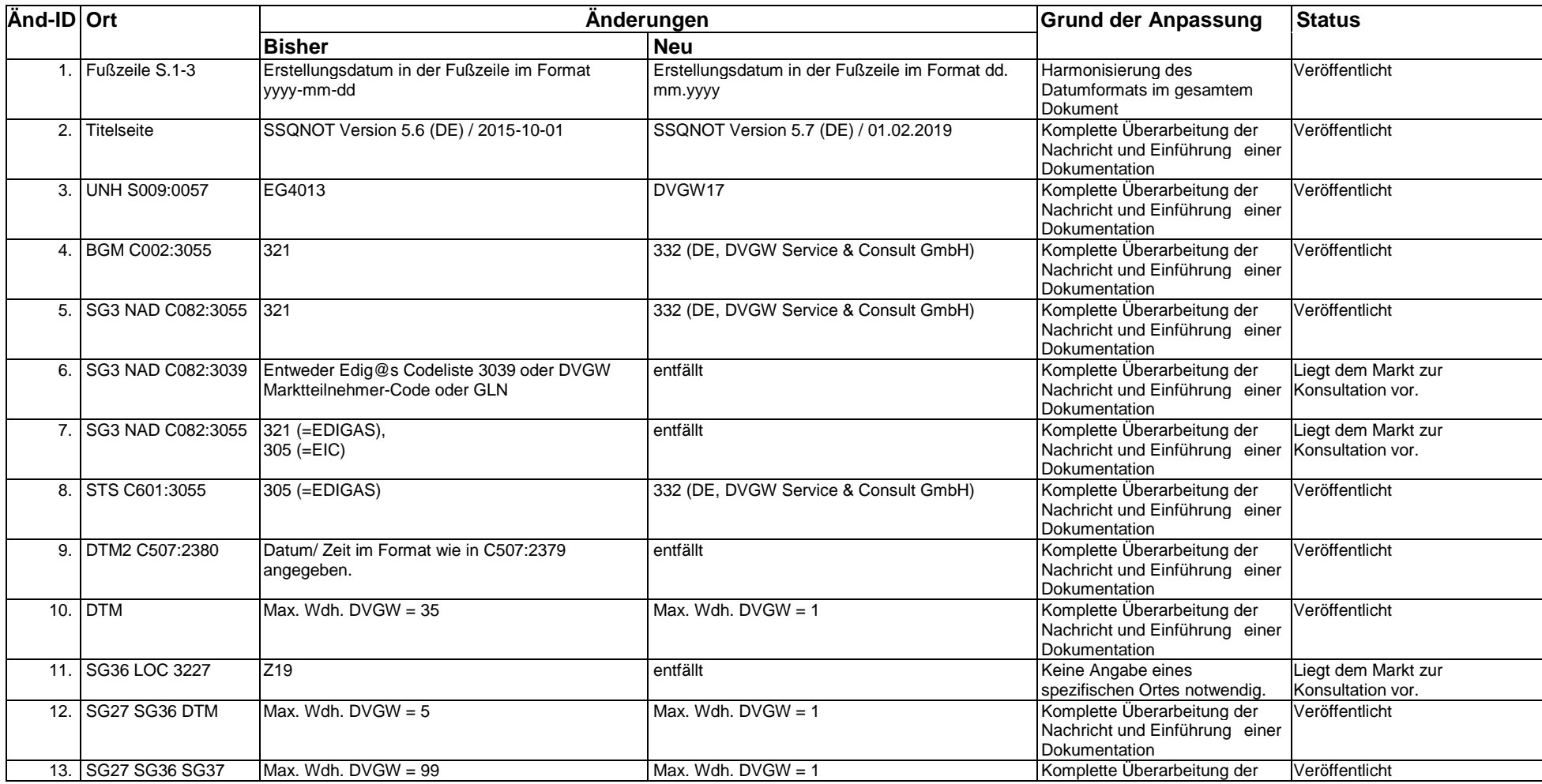

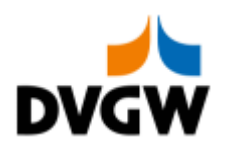

# **5 Änderungshistorie**

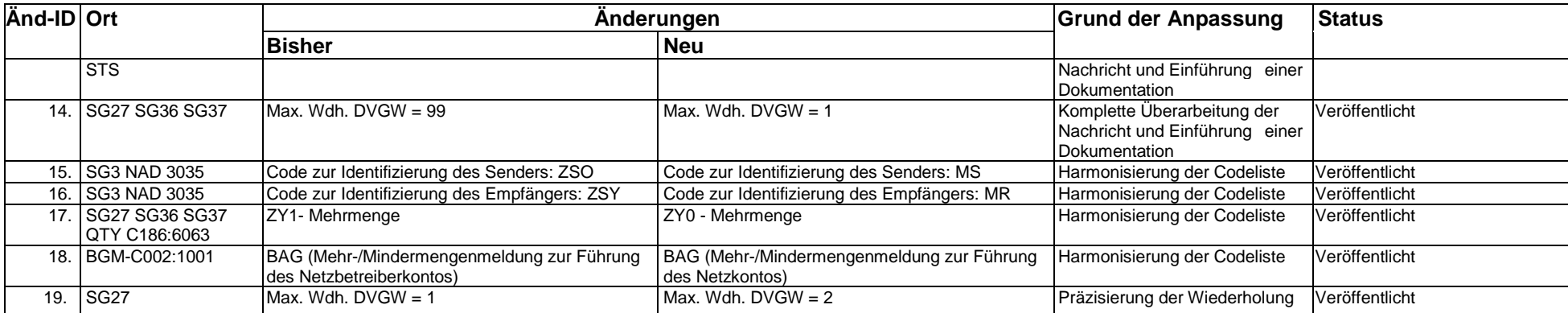